## **ESCUELA SUPERIOR POLITÉCNICA DEL LITORAL**

## **FACULTAD DE INGENIERÍA EN ELECTRICIDAD Y COMPUTACIÓN INGENIERÍA DE SOFTWARE II PRIMERA EVALUACIÓN II TÉRMINO 2012**

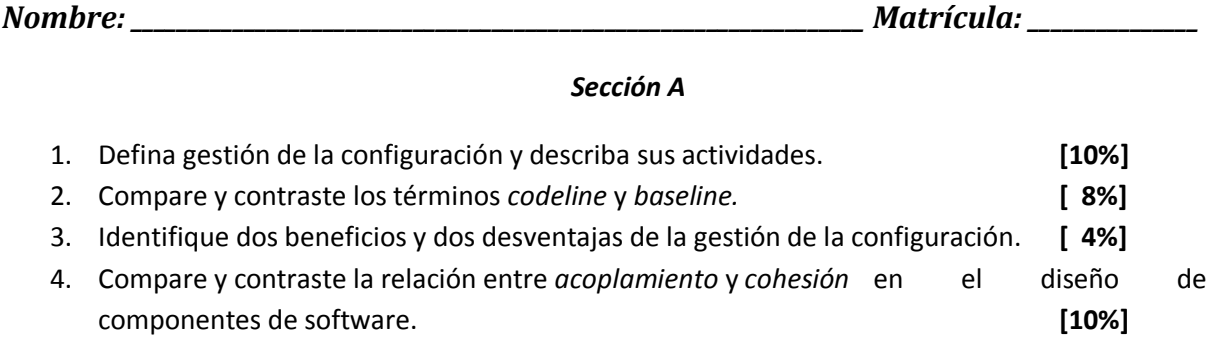

5. Exponga *seis* características de componentes de software y comente *dos* de ellas.**[10%]**

## *Sección B*

- 6. Use UML para modelar los componentes e interfaces correspondientes a los servicios dados en a. y b. Luego conteste c. y d. Exprese cualquier asunción que usted realice.
	- a. **Servicio Localizador de Restaurantes:** Este servicio en línea requiere un código postal de interés. El servicio proveerá una lista de restaurantes disponibles, que están en un área de 5 Km desde el código dado; el tipo de cocina que sirven (por ejemplo comida Francesa, Italiana, China, etc.); tipo de restaurante (por ejemplo comida rápida, buffet, comida vegetariana, comida normal); información presupuestaria (por ejemplo caro, promedio, barato); el precio promedio por persona; críticas de los clientes para dichos restaurantes y sus valoraciones (por ejemplo cinco estrellas). **[6%]**
	- b. **Servicio de Recomendación de Restaurantes:** Requiere la información provista por el Servicio Localizador de Restaurantes e información adicional de preferencias provistas por el usuario en línea respecto al presupuesto, precio y tipo de cocina. El servicio recomendará restaurantes que estén en un radio de 5 Km de distancia al código postal dado y que cumplan con la información de preferencia del usuario; y provee valoraciones de clientes para dichos restaurantes, su valoración de estrellas y los puntos para realizar reservaciones. **[6%]**
	- c. **Componga** los servicios provistos en **a.** y **b.** para modelar un subsistema basado en componentes para una compañía Web llamada *Ubicar&Recomendar*. Ponga cuidado especial al emparejamiento de interfaces. Sujétese a las convenciones de UML. **[6%]**
	- d. Ilustre el problema de *incompatibilidad de interfaces* a través de un ejemplo en *Ubicar&Recomendar*. **[6%]**

7. Estudie la descripción del problema mostrado en la figura a continuación:

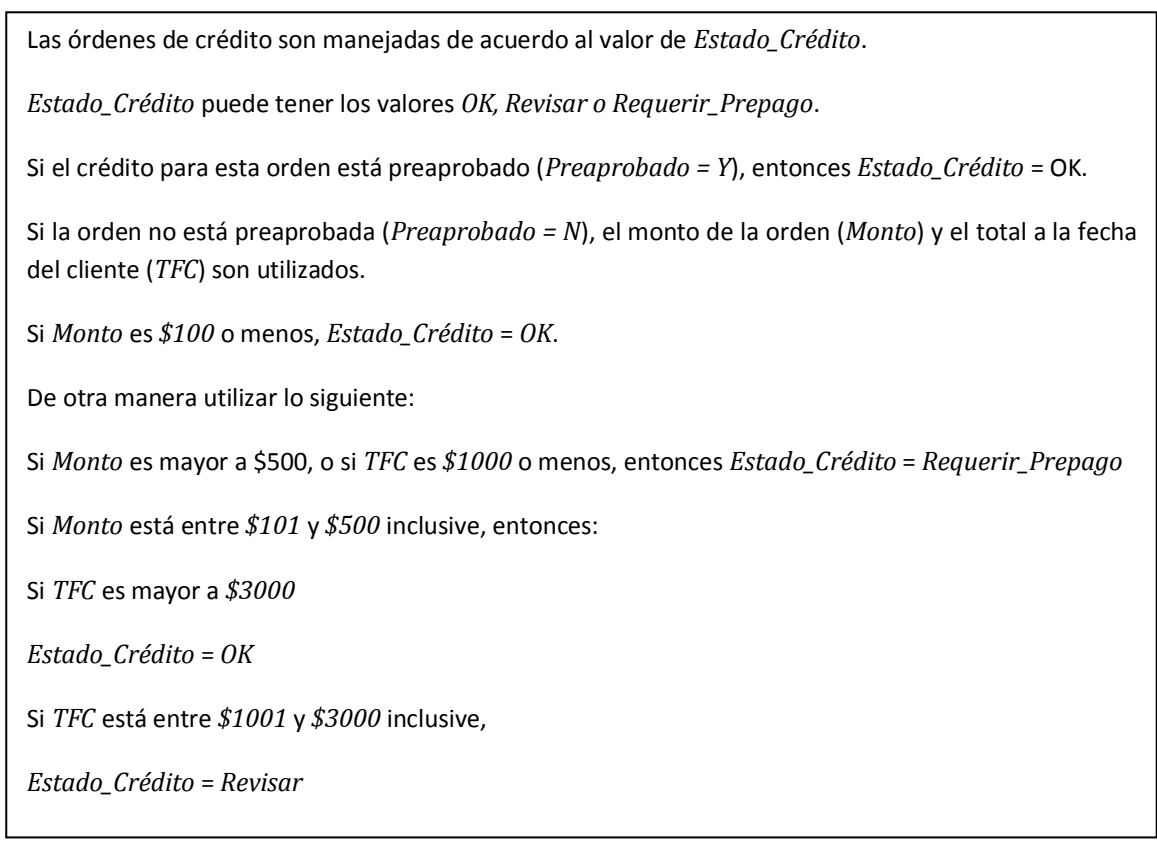

- a. Especifique todas las variables de entrada y de salida. **[4%]**
- b. Para cada variable de salida especifique el número de pruebas que serán requeridas para el *Code Coverage Testing*. Explique cómo obtiene este número de pruebas. **[4%]**
- c. Construya una Tabla de Decisión para probar el software desarrollado de acuerdo a lo especificado en la descripción del problema. **[16 %]**
- d. Especifique los casos de prueba en base a la Tabla de Decisiones que usted construyó en el literal anterior. Asuma que todos los montos dados en la figura están redondeados al entero más cercano. Explique en detalle los principios que usted ha utilizado para generar sus casos de prueba. Use un sencillo formulario de especificación de casos de prueba, es decir, una tabla con las siguientes cabeceras: **[10%]**

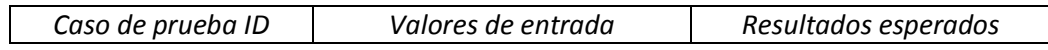